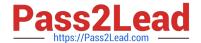

# 102-400<sup>Q&As</sup>

LPI Level 1 Exam 102, Junior Level Linux Certification, Part 2 of 2

## Pass Lpi 102-400 Exam with 100% Guarantee

Free Download Real Questions & Answers PDF and VCE file from:

https://www.pass2lead.com/102-400.html

100% Passing Guarantee 100% Money Back Assurance

Following Questions and Answers are all new published by Lpi Official Exam Center

- Instant Download After Purchase
- 100% Money Back Guarantee
- 365 Days Free Update
- 800,000+ Satisfied Customers

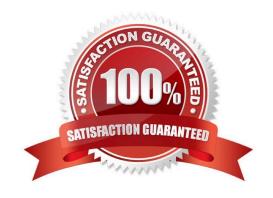

#### https://www.pass2lead.com/102-400.html

2024 Latest pass2lead 102-400 PDF and VCE dumps Download

#### **QUESTION 1**

| Which of the following is a legacy program provided by CUPS for sending files to the printer queues on the command line? |
|----------------------------------------------------------------------------------------------------|
| A. lpd                                                                                                    |
| В. Ірр                                                                                                    |

Correct Answer: D

C. lpq

D. lpr

#### **QUESTION 2**

What is the purpose of the iconv command?

- A. It converts bitmap images from one format to another such as PNG to JPEG.
- B. It verifies that the root directory tree complies to all conventions from the Filesystem Hierarchy Standard (FHS).
- C. It displays additional meta information from icon files ending in .ico.
- D. It changes the mode of an inode in the ext4 file system.
- E. It converts files from one character encoding to another.

Correct Answer: E

#### **QUESTION 3**

Please specify the top directory containing the configuration files for the CUPS printing system. (Specify the full path to the directory.)

Correct Answer: /etc/cups, /etc/cups/

#### **QUESTION 4**

Which command is used to sync the hardware clock to the system clock? (Specify ONLY the command without any path or parameters.)

Correct Answer: hwclock, /sbin/hwclock, /usr/sbin/hwclock

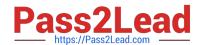

### https://www.pass2lead.com/102-400.html

2024 Latest pass2lead 102-400 PDF and VCE dumps Download

#### **QUESTION 5**

Which directory holds the files that configure the xinetd service when using several configuration files instead of an integrated configuration file? (Specify the full path to the directory.)

Correct Answer: /etc/xinetd.d/, /etc/xinetd.d

Latest 102-400 Dumps

<u>102-400 VCE Dumps</u>

102-400 Braindumps